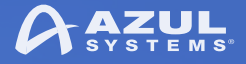

# Lambdas & Streams In JDK 8: Beyond The Basics

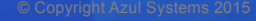

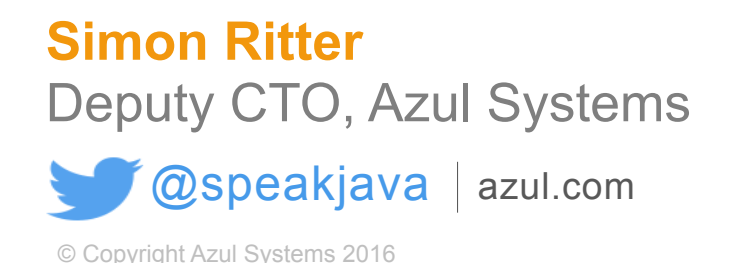

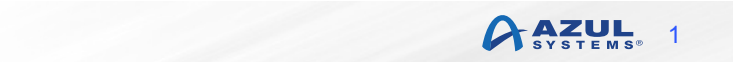

### *A clever man learns from his mistakes...*

### *...a wise man learns from other people's*

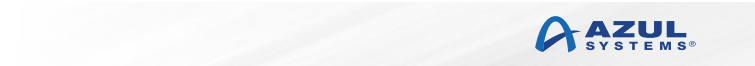

## **Agenda**

- § Lambdas and Streams Primer
- Delaying Execution
- **Avoiding Loops In Streams**
- The Art Of Reduction
- § Lambdas and Streams and JDK 9
- Conclusions

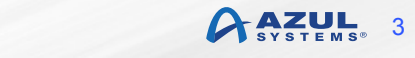

### Lambdas And Streams Primer

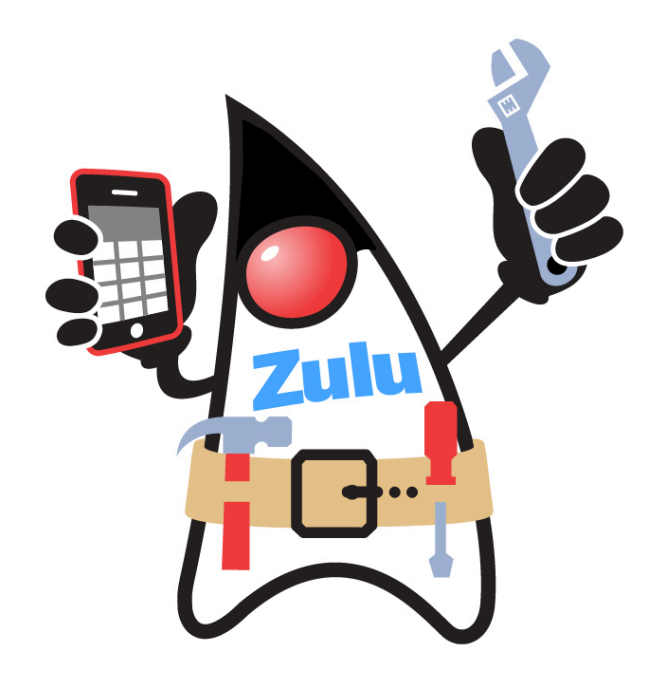

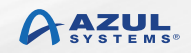

# **Lambda Expressions In JDK 8**

**Simplified Parameterised Behaviour** 

■ Old style, anonymous inner classes

```
new Thread(new Runnable {
  public void run() {
    				doSomeStuff();	
  		}	
}).start();
```
• New style, using a Lambda expression

```
new Thread(() -> doSomeStuff()).start();
```
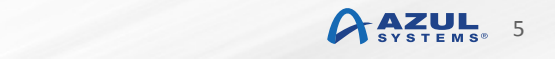

# **Type Inference**

- Compiler can often infer parameter types in a lambda expression
- Inferrence based on target functional interface's method signature

```
static T void sort(List<T> 1, Comparator<? super T> c);
```

```
List\langle String \rangle list = getList();
Collections.sort(list, (String x, String y) \rightarrow x.length() > y.length());
Collections.sort(list, (x, y) \rightarrow x.length() - y.length();
```
- § Fully statically typed (no dynamic typing sneaking in)
	- More typing with less typing

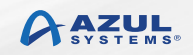

# **Functional Interface Definition**

- Is an interface
- § Must have only one abstract method
	- In JDK 7 this would mean only one method (like ActionListener)
- § JDK 8 introduced default methods
	- Adding multiple inheritance of types to Java
	- These are, by definition, not abstract
- § JDK 8 also now allows interfaces to have static methods
- @FunctionalInterface to have the compiler check

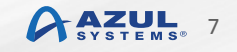

### **Is This A Functional Interface?**

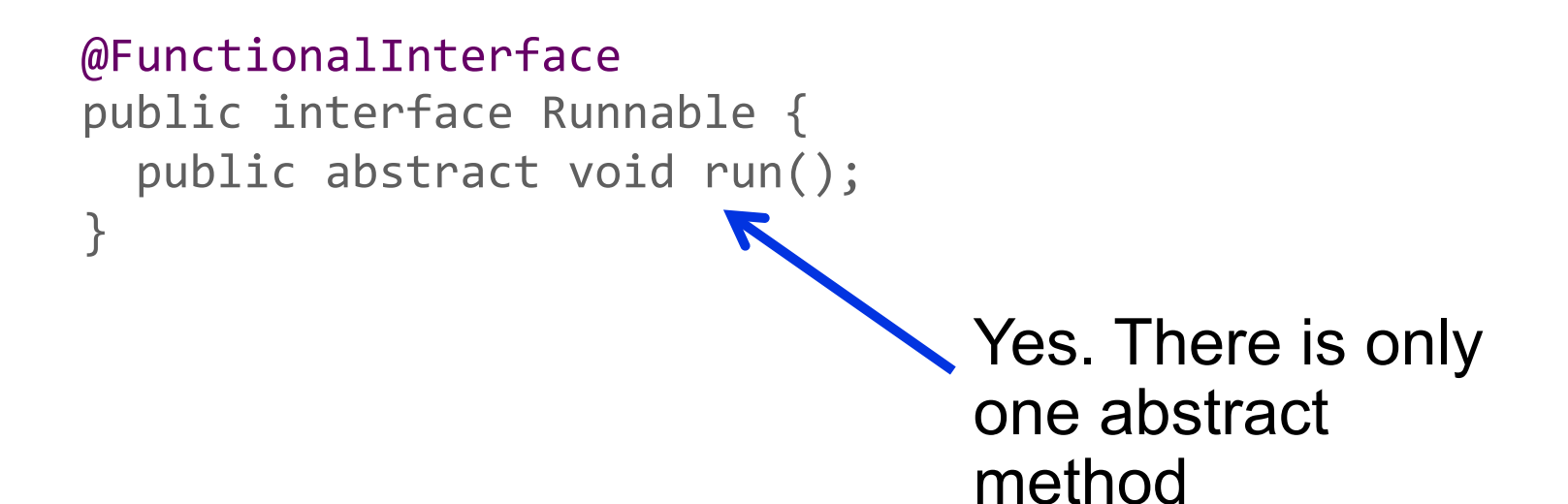

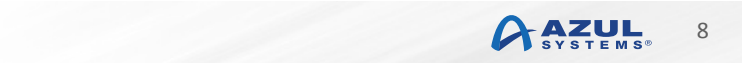

### **Is This A Functional Interface?**

#### @FunctionalInterface

public interface Predicate<T> { default Predicate<T> and(Predicate<? super T> p) {...}; default Predicate<T> negate() {...}; default Predicate<T> or(Predicate<? super  $T$ > p) {...}; static <T> Predicate<T> isEqual(Object target) {...}; boolean  $test(T t)$ ;

> Yes. There is still only one abstract method

}

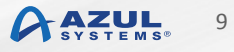

## **Is This A Functional Interface?**

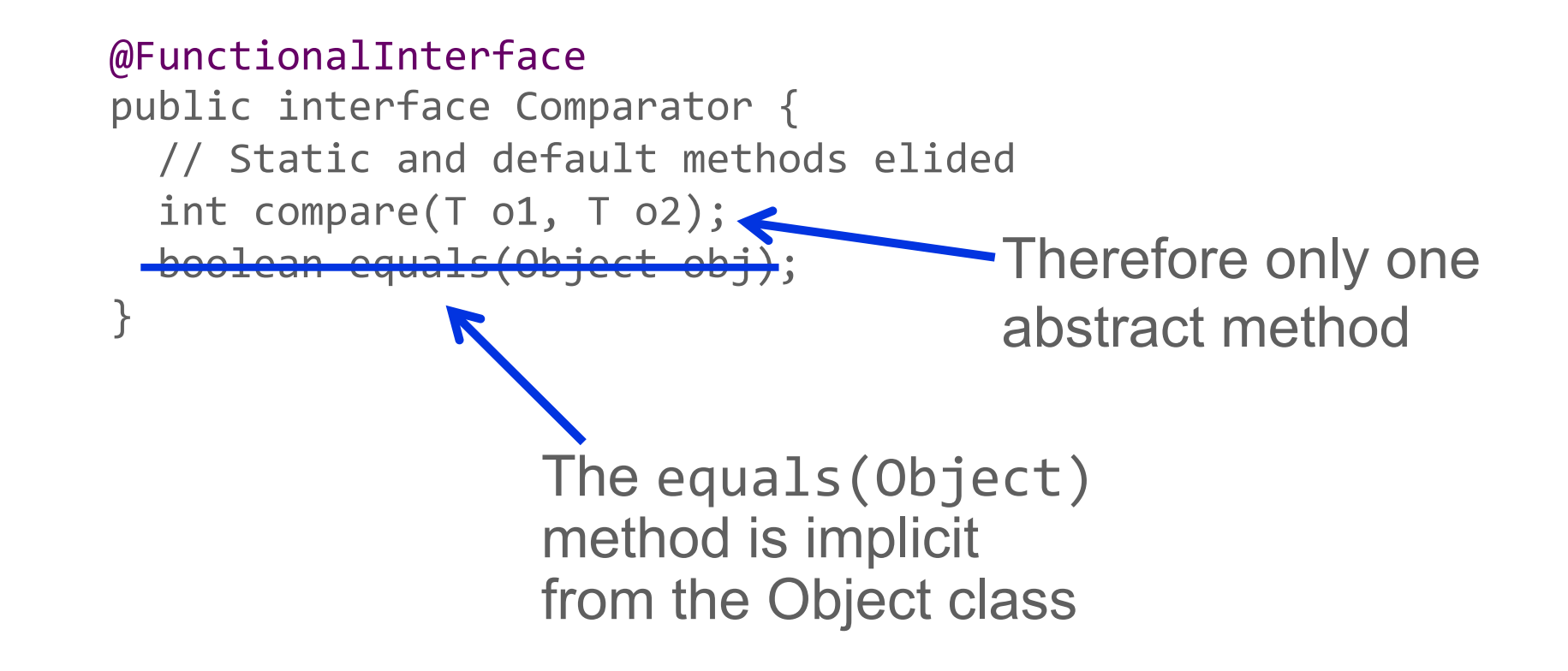

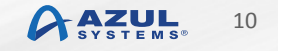

### **Stream Overview**

- § A stream pipeline consists of three types of things
	- A source
	- Zero or more intermediate operations
	- A terminal operation
		- **Producing a result or a side-effect**

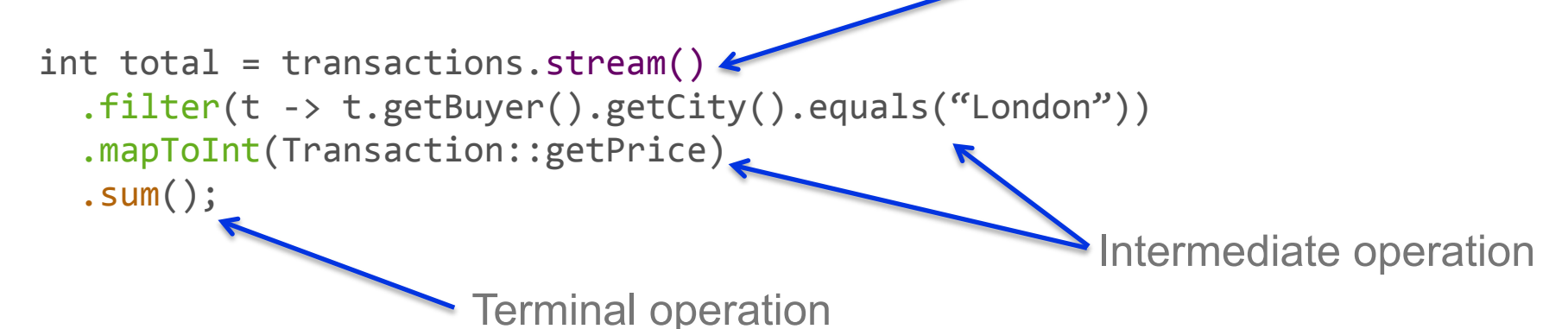

Source

### **Stream Sources**

#### **Many Ways To Create**

- From collections and arrays
	- Collection.stream()
	- Collection.parallelStream()
	- Arrays.stream(T array) or Stream.of()
- Static factories
	- IntStream.range()
	- Files.walk()

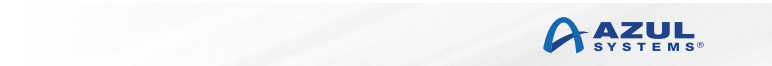

# **Stream Terminal Operations**

- The pipeline is only evaluated when the terminal operation is called
	- All operations can execute sequentially or in parallel
	- Intermediate operations can be merged
		- **Avoiding multiple redundant passes on data**
		- **Short-circuit operations (e.g. findFirst)**
		- **E** Lazy evaluation
	- Stream characteristics help identify optimisations
		- § DISTINT stream passed to distinct() is a no-op

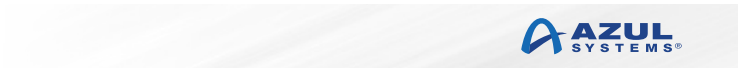

# **Optional Class**

- Terminal operations like min(), max(), etc do not return a direct result
- § Suppose the input Stream is empty?
- Optional<T>
	- Container for an object reference (null, or real object)
	- Think of it like a Stream of 0 or 1 elements
	- use get(), ifPresent() and orElse() to access the stored reference
	- Can use in more complex ways: filter(), map(), etc
		- gpsMaybe.filter(r -> r.lastReading() < 2).ifPresent(GPSData::display);

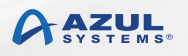

### LambdaExpressions And Delayed Execution

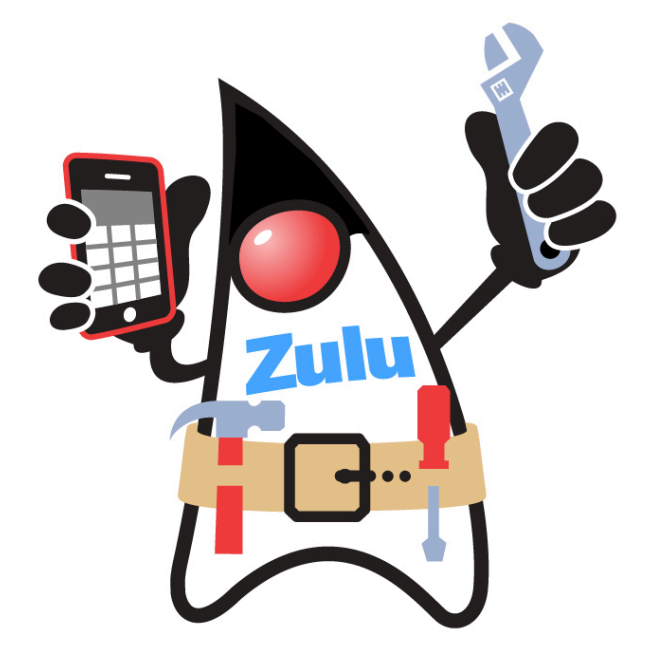

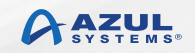

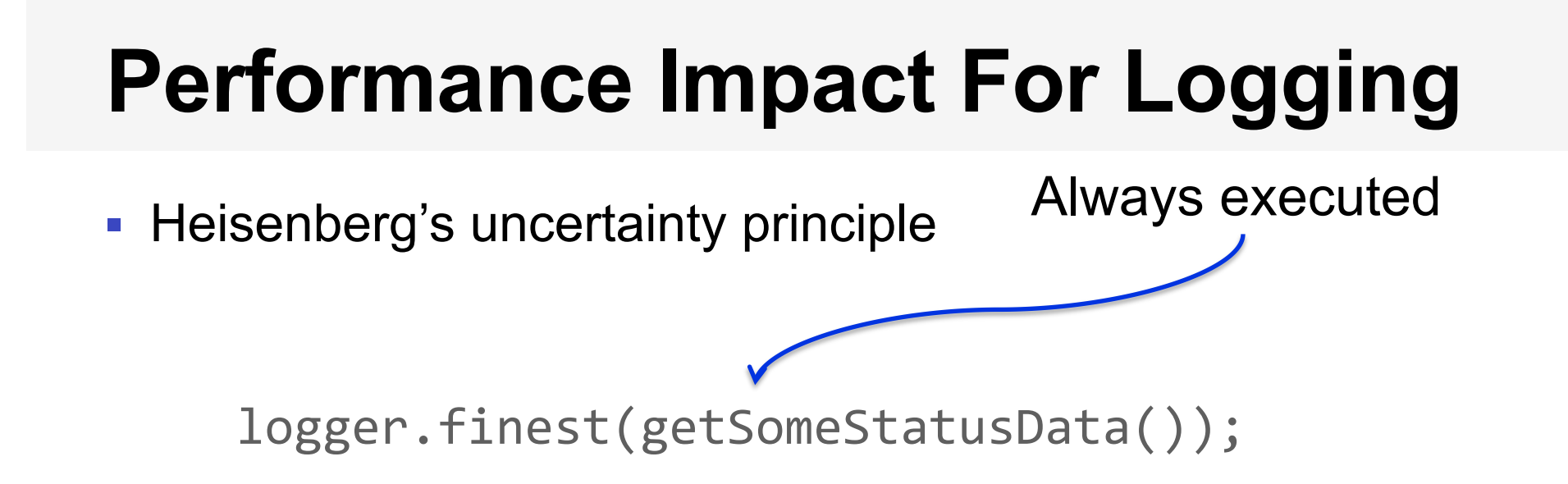

- Setting log level to INFO still has a performance impact
- Since Logger determines whether to log the message the parameter must be evaluated even when not used

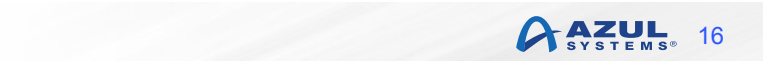

# **Supplier<T>**

- Represents a supplier of results
- § All relevant logging methods now have a version that takes a Supplier

logger.finest(  $g$ etSomg&t&tusData());

- Pass a description of how to create the log message
	- Not the message
- If the Logger doesn't need the value it doesn't invoke the Lambda
- Can be used for other conditional activities

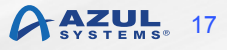

### Avoiding Loops In Streams

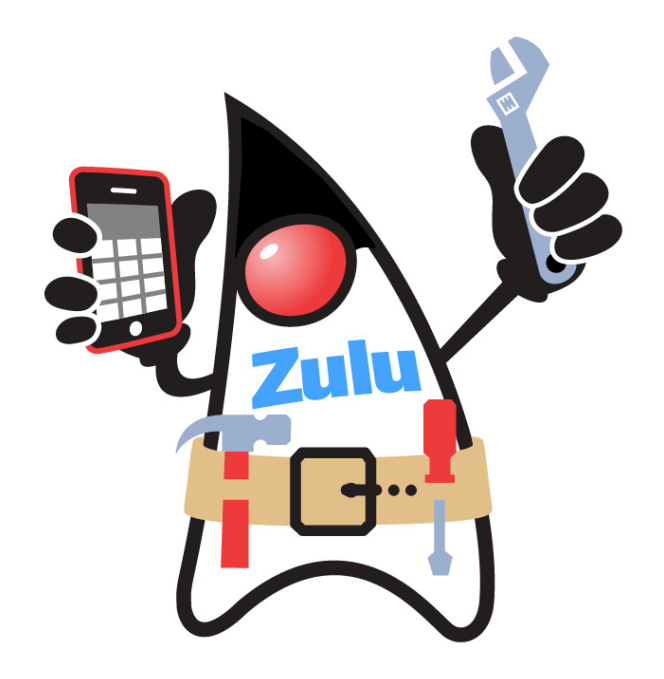

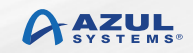

### **Functional v. Imperative**

- For functional programming you should not modify state
- § Java supports closures over values, not closures over variables
- But state is really useful...

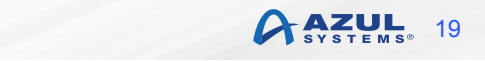

### **Counting Methods That Return Streams**

**Still Thinking Imperatively** 

```
Set<String> sourceKeySet =
  		streamReturningMethodMap.keySet();
```

```
LongAdder sourceCount = new LongAdder();
```

```
sourceKeySet.stream()	
  .forEach(c -> sourceCount
    				.add(streamReturningMethodMap.get(c).size()));
```
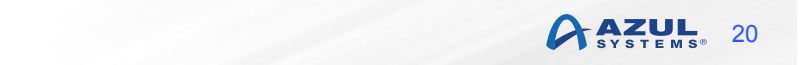

### **Counting Methods That Return Streams**

#### **Functional Way**

```
sourceKeySet.stream()	
  .mapToInt(c -> streamReturningMethodMap.get(c).size())
  		.sum();
```
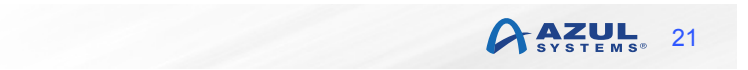

### **Printing And Counting Functional Interfaces**

#### **Still Thinking Imperatively**

```
LongAdder newMethodCount = new LongAdder();
```

```
functionalParameterMethodMap.get(c).stream()	
  .forEach(m \rightarrow \{				output.println(m);
```

```
if (isNewMethod(c, m))						newMethodCount.increment();	
		});
```
return newMethodCount.intValue();

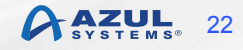

### **Printing And Counting Functional Interfaces**

#### **More Functional, But Not Pure Functional**

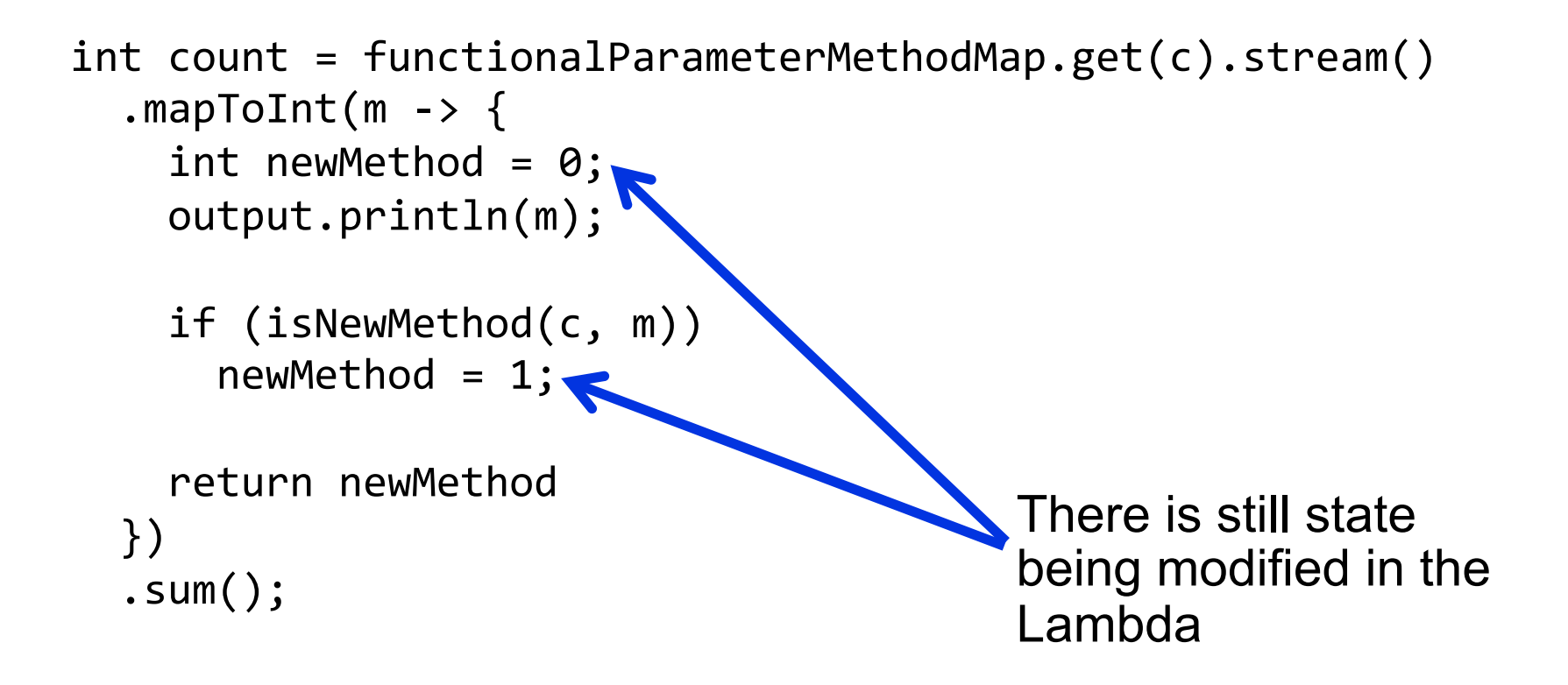

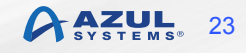

### **Printing And Counting Functional Interfaces**

#### **Even More Functional, But Still Not Pure Functional**

```
int count = functionalParameterMethodMap.get(nameOfClass)
  		.stream()	
  		.peek(method	->	output.println(method))	
  .mapToInt(m -> isNewMethod(\sqrt{a}meOfClass, m) ? 1 : 0)
  		.sum();	
                                    Strictly speaking printing is 
                                    a side effect, which is not 
                                    purely functional
```
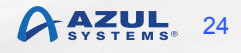

### The Art Of Reduction (Or The Need to Think Differently)

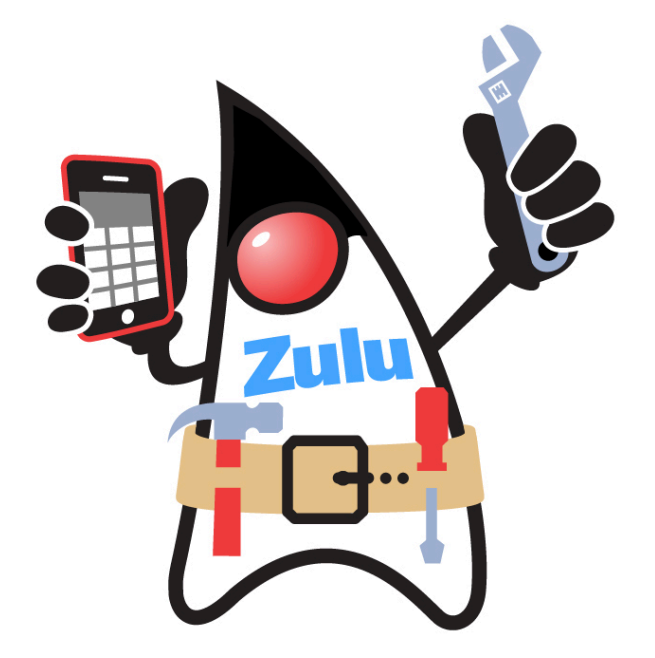

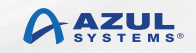

# **A Simple Problem**

- Find the length of the longest line in a file
- Hint: BufferedReader has a new method, lines(), that returns a Stream

```
BufferedReader reader = \dotsreader.lines()	
  		.mapToInt(String::length)	
  .max()		.getAsInt();
```
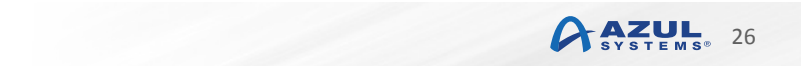

## **Another Simple Problem**

• Find the length of the longest line in a file

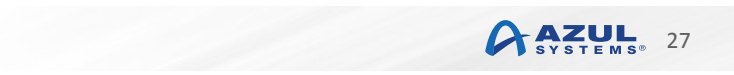

### **Naïve Stream Solution**

```
String longest = readeru.
  sort((x, y) \rightarrow y.length() - x.length()).
  		findFirst().	
  		get();
```
- That works, so job done, right?
- Not really. Big files will take a long time and a lot of resources
- Must be a better approach

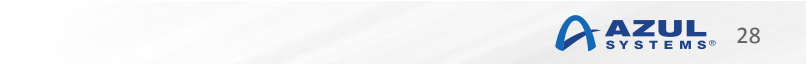

### **External Iteration Solution**

```
String longest = ";
```

```
while ((String s = reader.readLine()) != null)if (s.length() > longer.length()longest = s;
```
- Simple, but inherently serial
- § Not thread safe due to mutable state

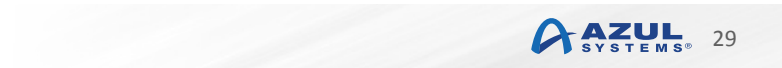

# **Functional Approach: Recursion**

```
String findLongestString(String longest, List<String> 1, int i) {
  if (l.get(i).length() > longest.length())longest = 1.get(i);if (i \lt l.length() - 1)longest = findLongestString(longest, l, i + 1);
  if (longest.length() > l.get(i).length())return longest;
  return l.get(i);
}
```
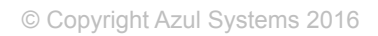

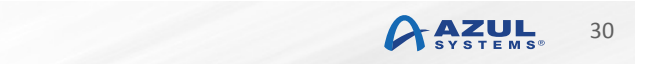

# **Recursion: Solving The Problem**

List<String> lines = new ArrayList<>();

```
while ((String s = reader.readLine()) != null)		lines.add(s);
```
String longest = findLongestString("", lines,  $\theta$ );

- § No explicit loop, no mutable state, we're all good now, right?
- § Unfortunately not larger data sets will generate an OOM exception

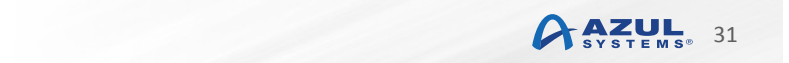

- Stream API uses the well known filter-map-reduce pattern
- For this problem we do not need to filter or map, just reduce

Optional<T>  $reduce(BinaryOperator < T> account)$  accumulator)

■ BinaryOperator is a subclass of BiFunction

 $-R$  apply(T t, U u)

■ For BinaryOperator all types are the same

 $-T$  apply(T x, T y)

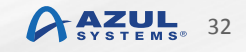

- The key is to find the right accumulator
	- The accumulator takes a partial result and the next element, and returns a new partial result
	- In essence it does the same as our recursive solution
	- But without all the stack frames or List overhead

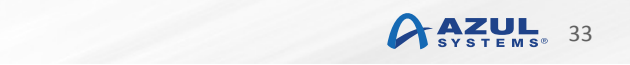

■ Use the recursive approach as an accululator for a reduction

```
String longestLine = readeru.
  .reduce((x, y) \rightarrow )if (x.length() > y.length())return x;
    return y;
  		})	
  		.get();
```
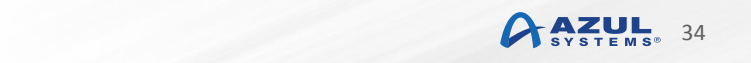

■ Use the recursive approach as an accululator for a reduction

```
String longestLine = readeru.
  .reduce((x, y) \rightarrow \{if (x.length() > y.length()return x;
     return y;
  		})	
  		.get();
                          x in effect maintains state 
                          for us, by providing the 
                           partial result, which is the 
                           longest string found so far
```
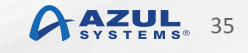

# **The Simplest Stream Solution**

- Use a specialised form of max()
- One that takes a Comparator as a parameter

```
reader.lines()	
  	.max(comparingInt(String::length))	
  	.get();
```
• comparingInt() is a static method on Comparator Comparator<T> comparingInt( ToIntFunction<? extends T> keyExtractor) 

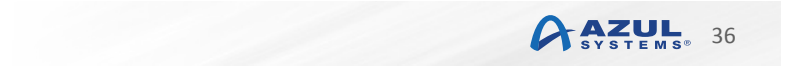

### Lambdas And Streams And JDK 9

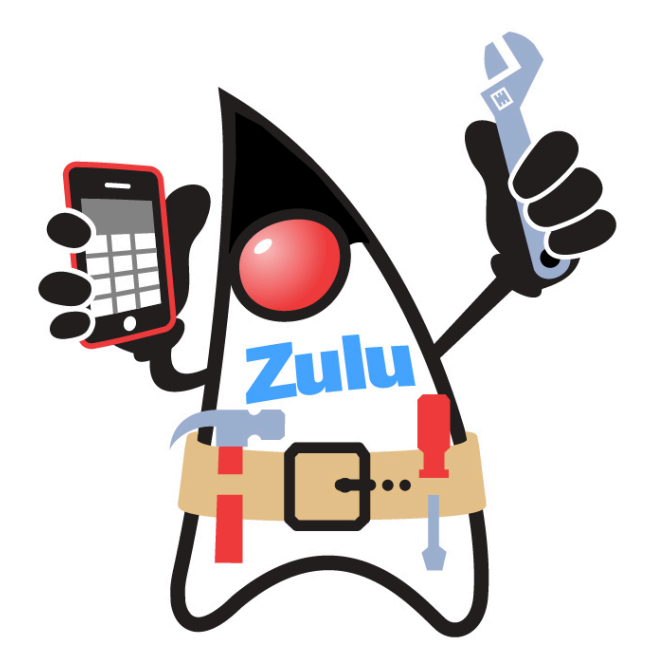

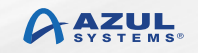

# **Additional APIs**

- Optional now has a stream() method
	- Returns a stream of one element or an empty stream
- § Collectors.flatMapping()
	- Returns a Collector that converts a stream from one type to another by applying a flat mapping function

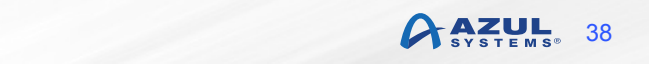

### **Additional APIs**

- Matcher stream support
	- $-$  Stream<MatchResult> results()
- § Scanner stream support
	- Stream<MatchResult> findAll(String pattern)
	- Stream<MatchResult> findAll(Pattern pattern)

39

AZUL

 $-$  Stream<String> tokens()

### **Additional Stream Sources**

- java.net.NetworkInterface
	- Stream<InetAddress> inetAddresses()
	- Stream<NetworkInterface> subInterfaces()
	- Stream<NetworkInterface> networkInterfaces() ■ static
- java.security.PermissionCollection
	- Stream<Permission> elementsAsStream()

# **Parallel Support For Files.lines()**

- Memory map file for UTF-8, ISO 8859-1, US-ASCII – Character sets where line feeds easily identifiable
- Efficient splitting of mapped memory region
- Divides approximately in half
	- To nearest line feed

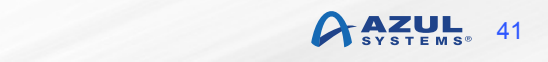

### **Parallel Lines Performance**

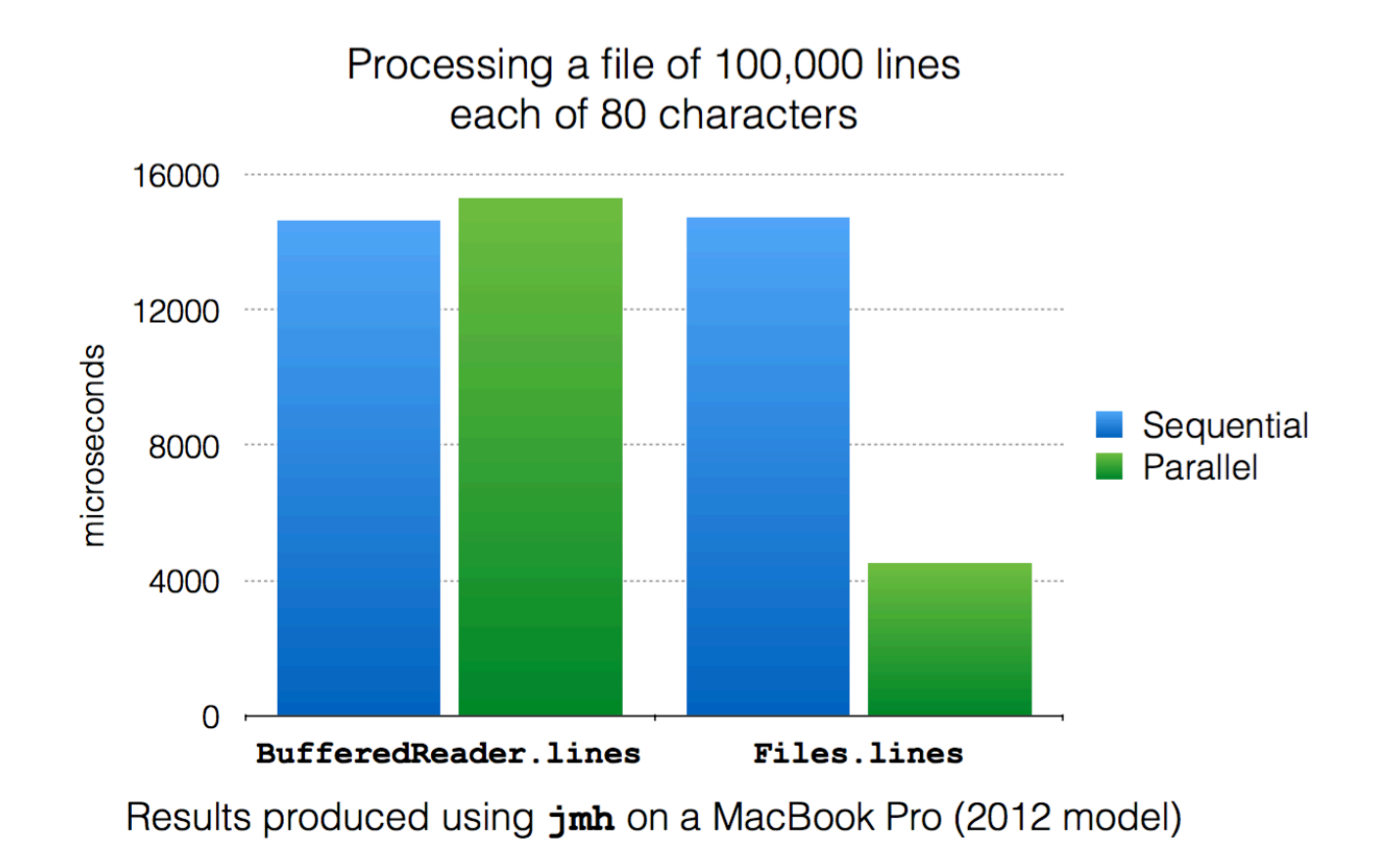

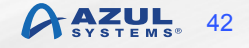

### **Stream takeWhile**

- Stream<T> takeWhile(Predicate<? super T>  $p$ )
- § Select elements from stream until Predicate matches
- Unordered stream needs consideration

```
thermalReader.lines()	
   \text{mapToInt}(i \rightarrow \text{Integer.pars}(i)).takeWhile(i \rightarrow i \langle 56 \rangle)		.forEach(System.out::println);
```
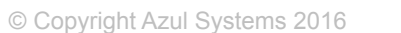

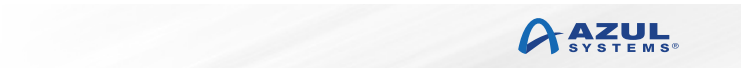

### **Stream dropWhile**

- Stream<T> dropWhile(Predicate<? super T>  $p$ )
- § Ignore elements from stream until Predicate matches
- § Unordered stream still needs consideration

```
thermalReader.lines()	
  \text{mapToInt}(i \rightarrow \text{Integer.pars}(i))dropWhile(i \rightarrow i \langle 56)		.forEach(System.out::println);
```
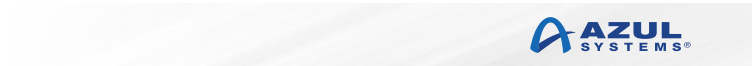

### **Conclusions**

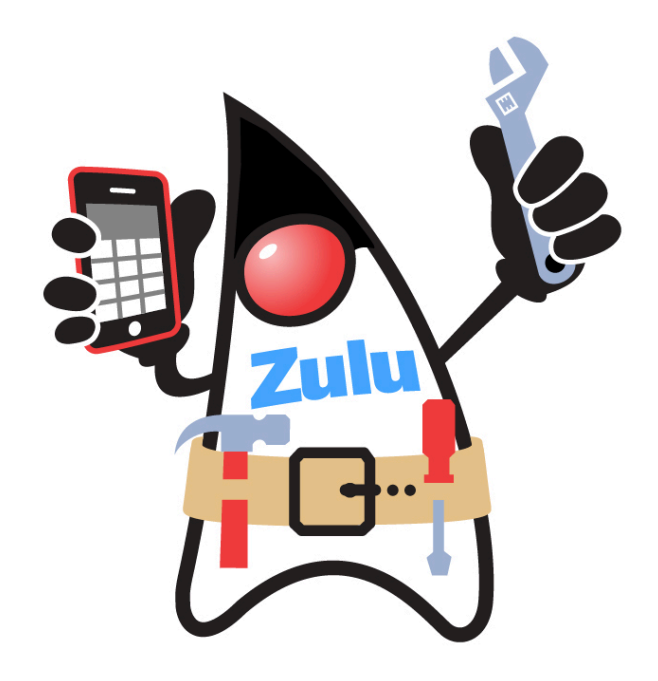

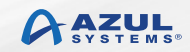

# **Conclusions**

- Lambdas provide a simple way to parameterise behaviour
- The Stream API provides a functional style of programming
- Very powerful combination
- Does require developers to think differently
	- Avoid loops, even non-obvious ones!
	- Reductions
- More to come in JDK 9 (and 10)
- Join the Zulu.org community
	- www.zulu.org

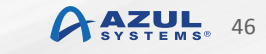

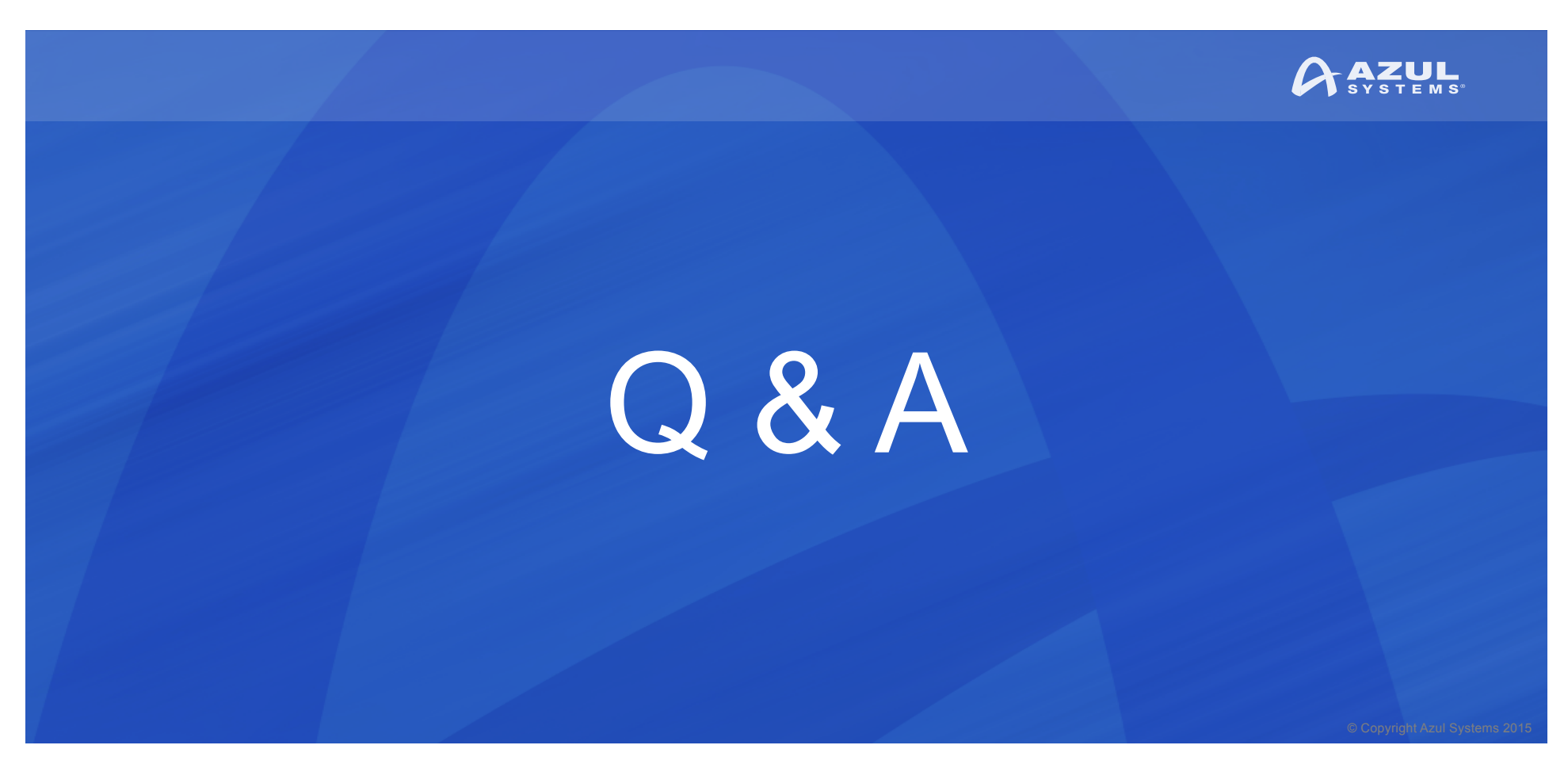

### **@speakjava** | azul.com **Simon Ritter**  Deputy CTO, Azul Systems

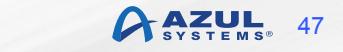